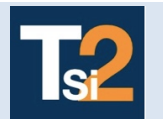

## **TRAVAUX PRATIQUES SCIENCES INDUSTRIELLES POUR L'INGENIEUR**

**Code TP Code TP**<br> **D** - Expérimenter sur un système<br> **CORDEUSE**<br> **A3 A3**

## **Problématique Comment mesurer les grandeurs physiques sur un système pluri-technologique ?**

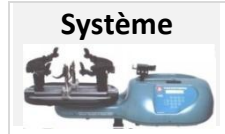

**Système** La cordeuse SP55 est utilisée par les professionnels pour corder les raquettes de tennis et de badminton. Elle permet d'automatiser en partie le cordage et de régler facilement la tension souhaitée par l'utilisateur.

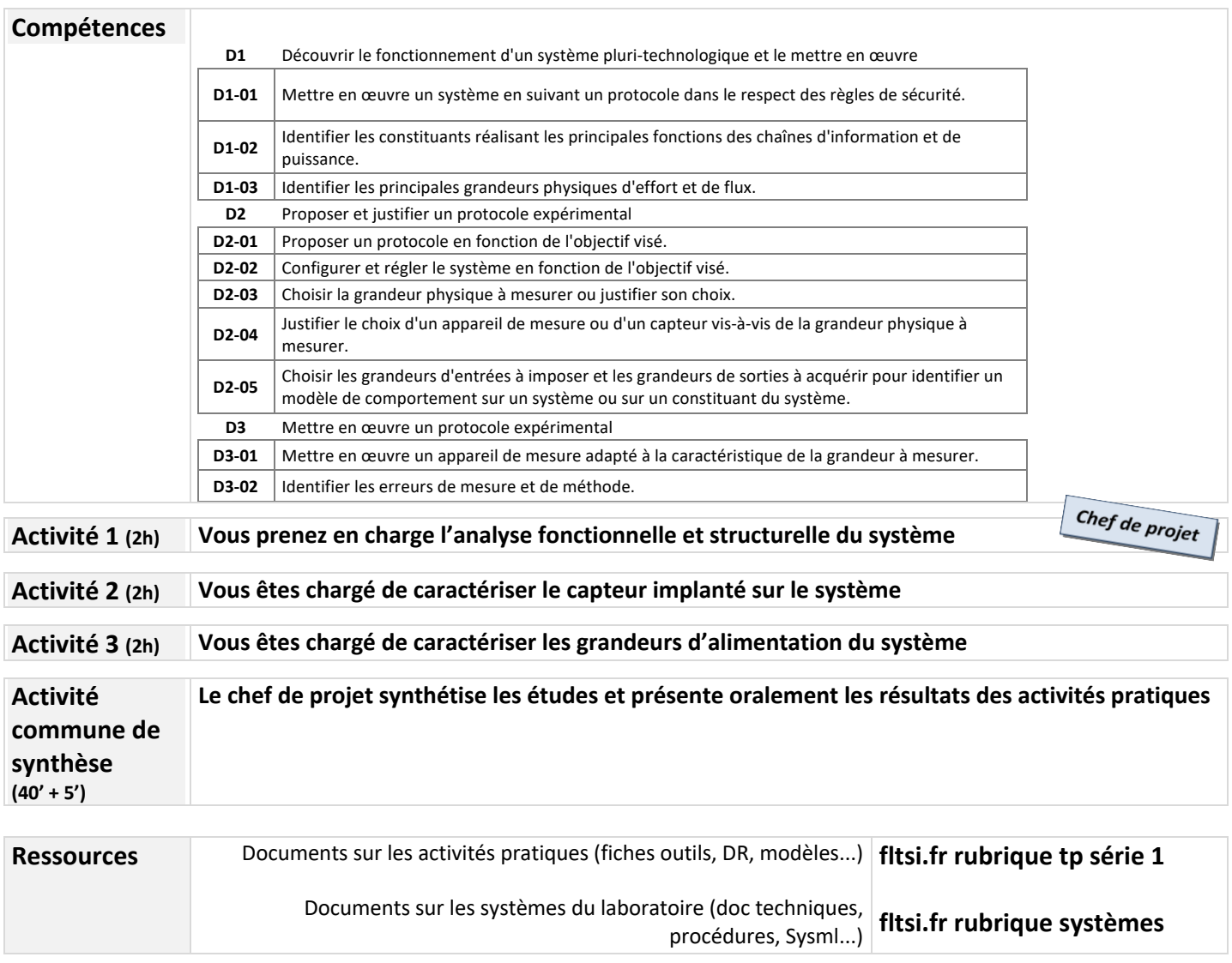

Lycée @ Eiffel

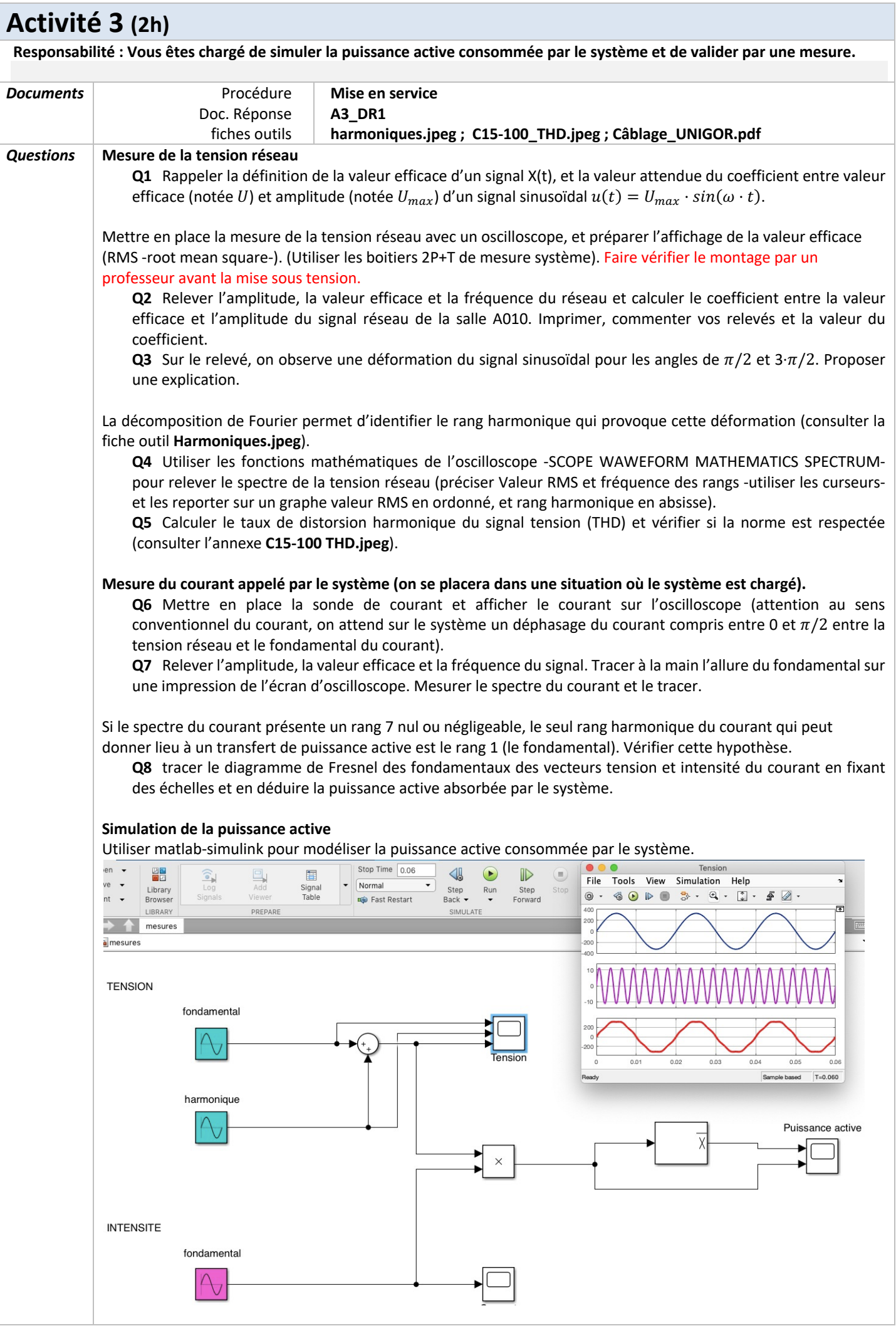

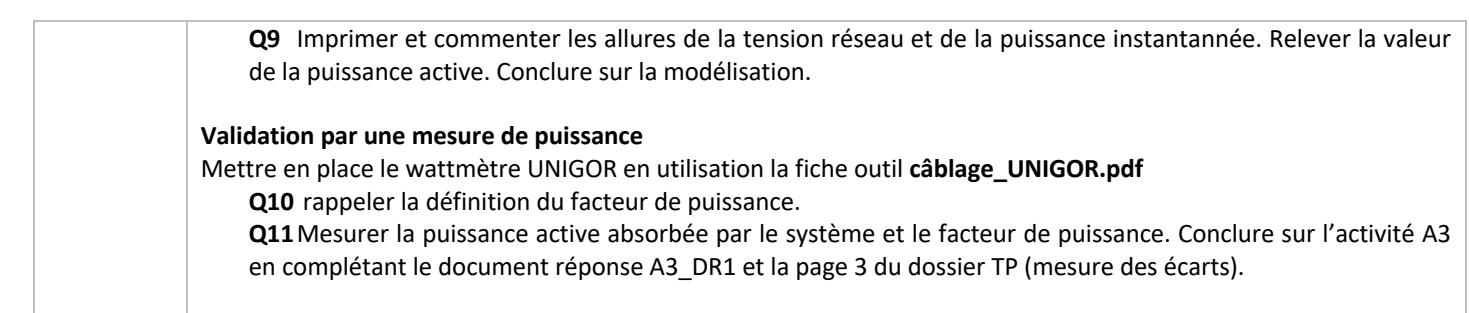

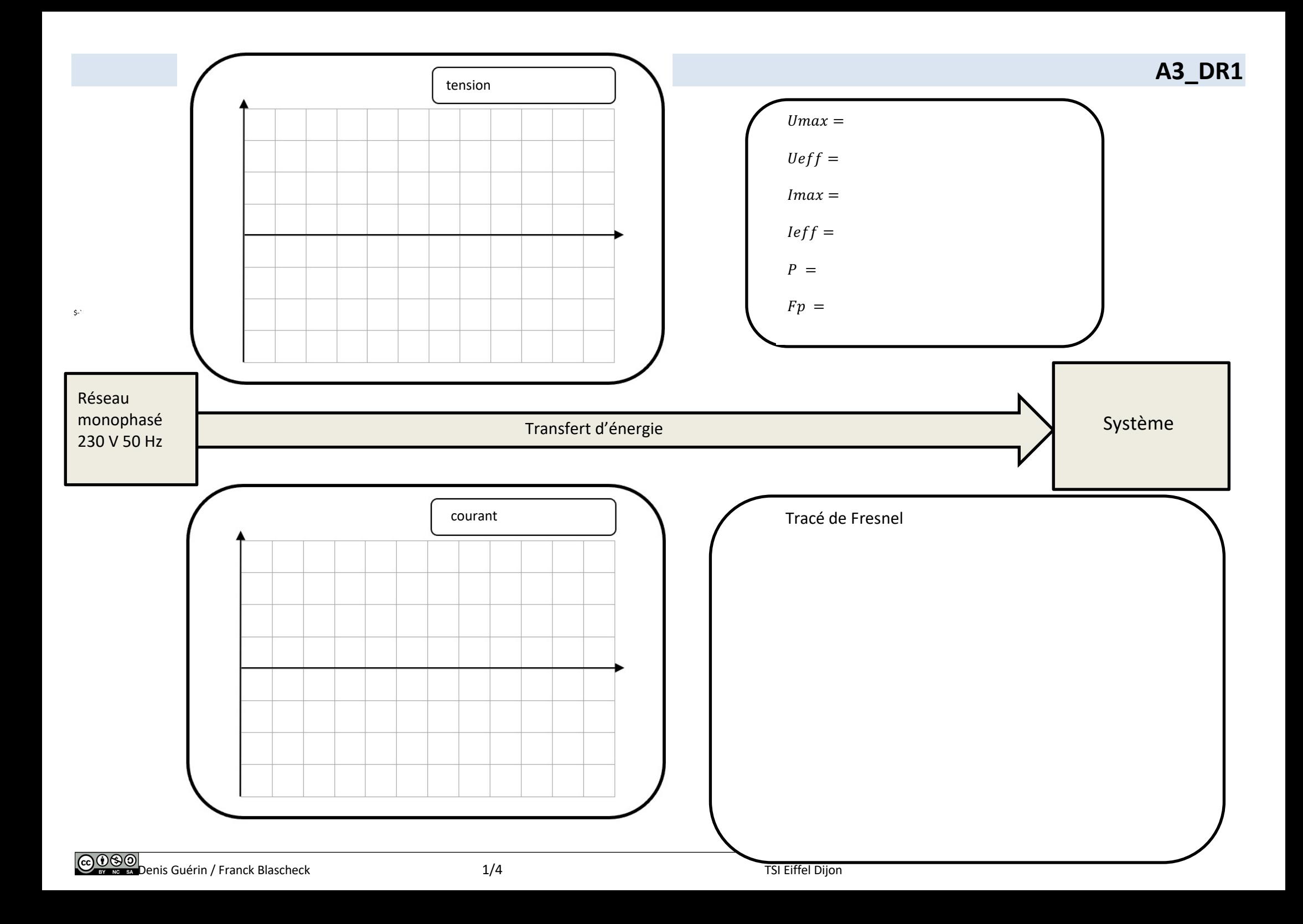